## ФЕДЕРАЛЬНОЕ ГОСУДАРСТВЕННОЕ УНИТАРНОЕ ПРЕДПРИЯТИЕ ВСЕРОССИЙСКИЙ НАУЧНО-ИССЛЕДОВАТЕЛЬСКИЙ ИНСТИТУТ МЕТРОЛОГИЧЕСКОЙ СЛУЖБЫ (ФГУП «ВНИИМС»)

УТВЕРЖДАЮ

Заместитель директора по производственной метрологии ФГУП «ВНИИМС» 4.В. Иванникова **ELPONA** 2018 г.

Государственная система обеспечения измерений Расходомер Turbo Flow GFG - F

Методика поверки

МП 208-048-2018

г. Москва 2018 г.

Настоящая методика распространяется на расходомер Turbo Flow GFG-F (далее расходомер) с заводским номером 70251, предназначенный для измерений объемного расхода газа в рабочих условиях и вычисления объема, объемного расхода и объема газа, приведенных к стандартным условиям, массового расхода и массы газа - природного, воздуха, азота, а также других однокомпонентных газов и газовых смесей известного состава, и устанавливает методы и средства их первичной и периодической поверки.

Интервал между поверками 3 года.

#### $\mathbf{1}$ Операции поверки

 $1.1$ При проведении поверки выполняются операции, указанные в таблице 1.

Таблица 1

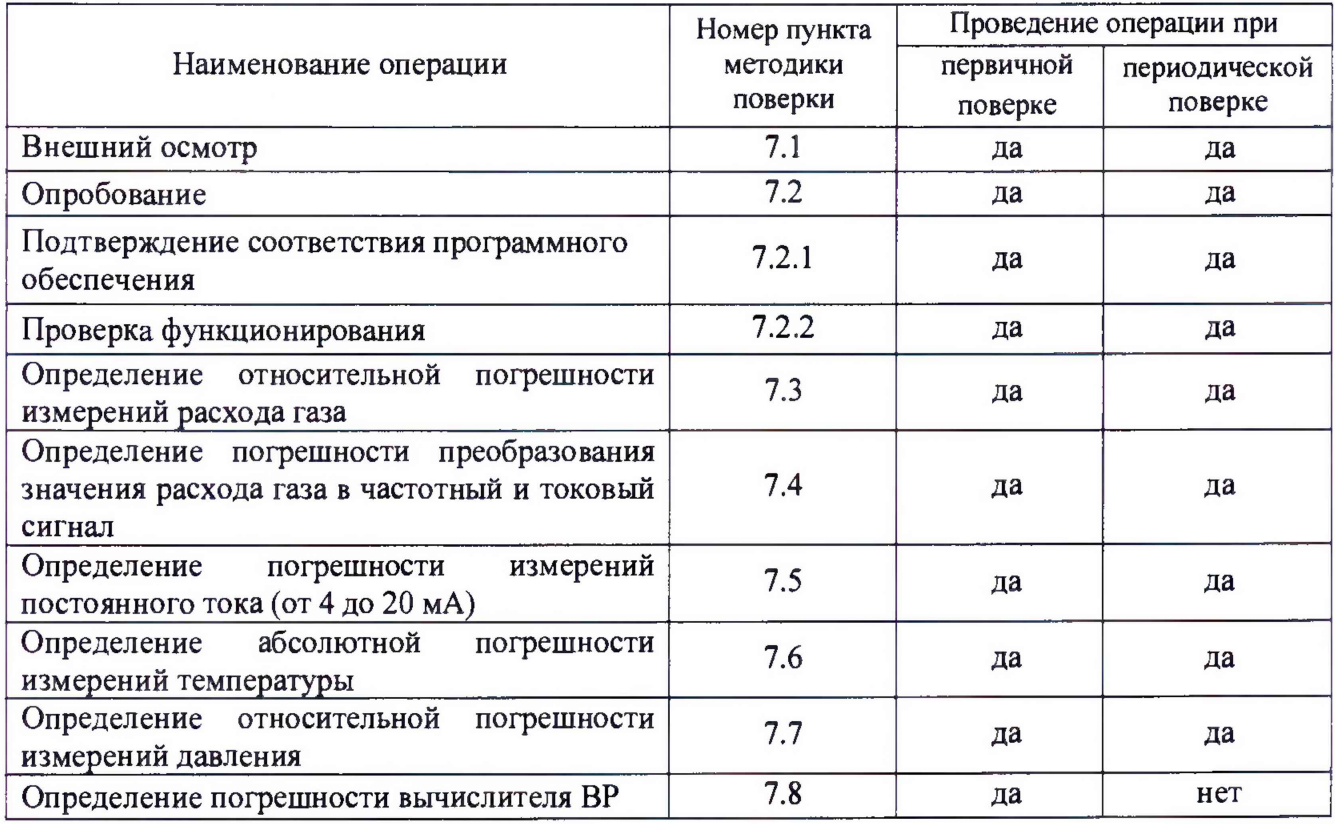

#### $\overline{2}$ Средства поверки

 $2.1$ При проведении поверки применяются средства поверки, указанные в таблице

 $2.$ 

Таблина 2

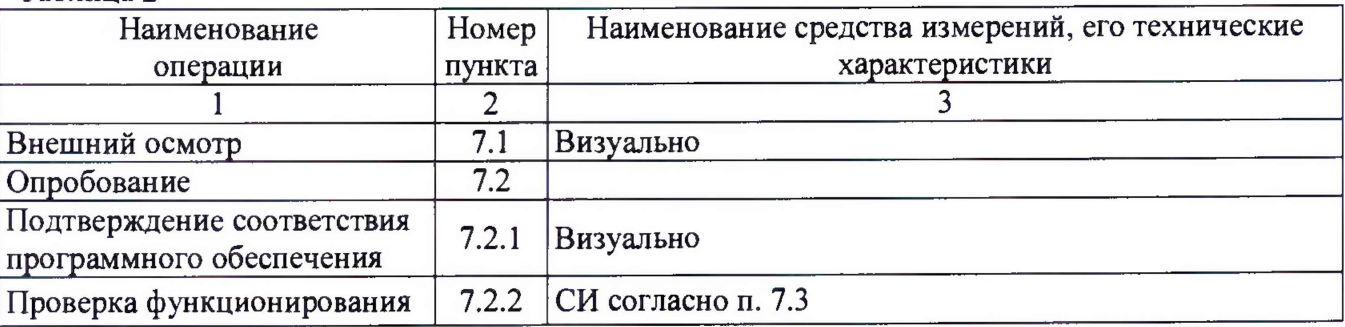

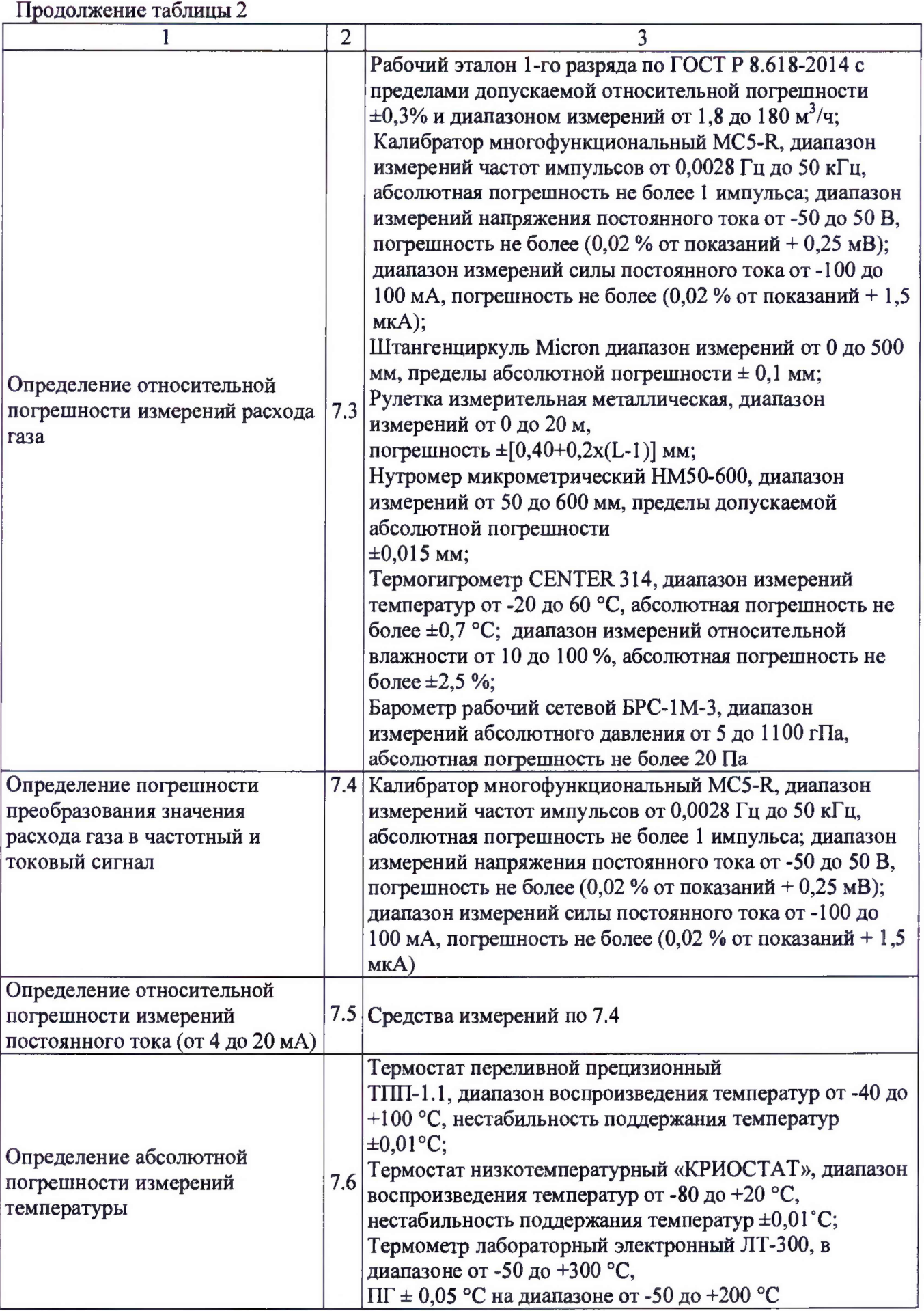

Продолжение таблицы 2

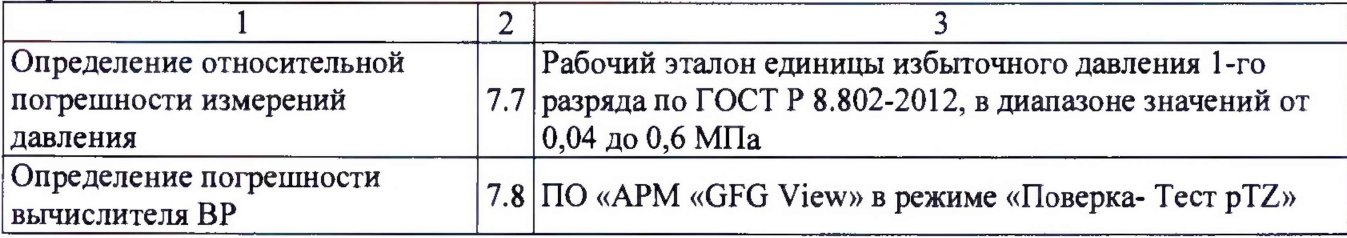

Примечания:

- допускается применение аналогичных средств поверки, обеспечивающих определение метрологических характеристик поверяемых средств измерений с требуемой точностью и поверенных (аттестованных) в установленном порядке.

- точное значение расхода в поверочных установках с критическими соплами определяется применяемыми критическими соплами и указывается в сертификате (свидетельстве) о калибровке (поверке) на них.

### 3 Требования к квалификации поверителей

К проведению измерений при поверке и обработке результатов измерений допускаются лица, аттестованные в качестве поверителей, изучившие техническую документацию на расходомер, эксплуатационную документацию на используемые при проведении поверки средства измерений и прошедшие инструктаж по технике безопасности в установленном порядке.

### 4 Требования безопасности

4.1 При поверке расходомера необходимо соблюдать требования техники безопасности, изложенные в эксплуатационной документации на расходомер и средства поверки.

4.2 Электрооборудование, предусматривающее заземление, должно быть заземлено в соответствии с ГОСТ 12.1.030-81.

4.3 Монтаж и демонтаж расходомера должны производиться при отсутствии давления в измерительной линии.

### 5 У словия поверки

5.1 При проведении поверки должны соблюдаться следующие условия:

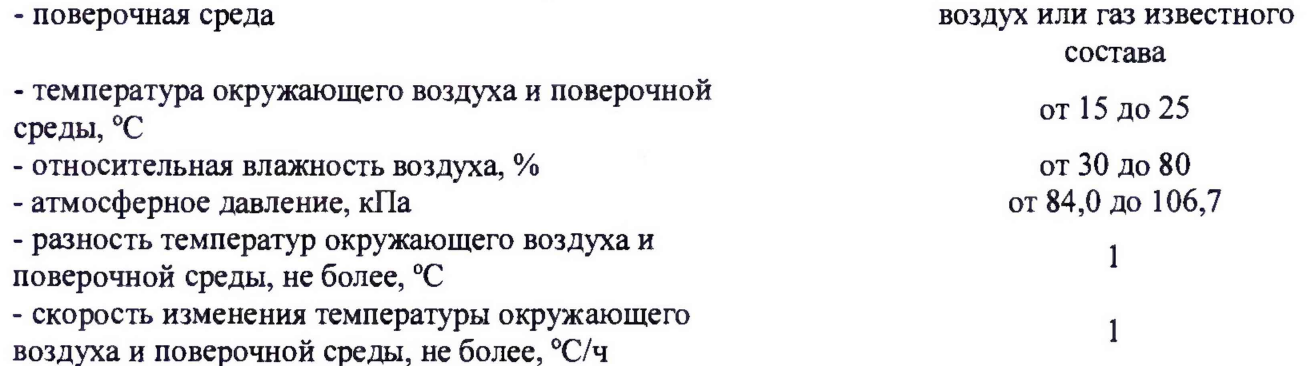

Примечаиие: В случае применения в качестве измеряемой среды природного газа необходимо обеспечить контроль его компонентного состава в соответствии с требованиями ГОСТ 31371-2008, ГОСТ 31370-2008, ГОСТ 14920-79 с использованием потоковых либо лабораторных хроматографов.

### **6 Подготовка к поверке**

6.1 Расходомер и средства поверки подготавливают к работе в соответствии с эксплуатационной и технической документацией на него.

6.2 Поверяемый расходомер и средства поверки должны быть выдержаны в помещении, где проводится поверка, не менее 1 часа.

6.3 Расходомер должен быть представлены на поверку с паспортом и руководством по эксплуатации.

### **7 Проведение поверки**

## **7.1 Внешний осмотр**

При внешнем осмотре устанавливают соответствие расходомера следующим требованиям:

- соответствие комплектности, маркировки, пломбирования расходомера требованиям, указанным в эксплуатационной документации;

- отсутствие видимых повреждений и механических дефектов, препятствующих применению расходомера.

По результатам внешнего осмотра делают отметку в протоколе поверки.

Результаты поверки считают положительными, если расходомер удовлетворяет всем вышеперечисленным требованиям.

Расходомер, не удовлетворяющий перечисленным требованиям, дальнейшей поверке не подлежит.

### **7.2 Опробование**

#### **7.2.1 Подтверждение соответствия программного обеспечения расходомеров.**

Операция «Подтверждение соответствия программного обеспечения» включает:

- определение идентификационного наименования программного обеспечения;

- определение номера версии (идентификационного номера) программного обеспечения;

- определение цифрового идентификатора (контрольной суммы исполняемого кода) программного обеспечения.

Включить расходомер. После подачи питания встроенное ПО расходомера выполняет ряд само диагностических проверок, в том числе проверку целостности конфигурационных данных и неизменности исполняемого кода путем расчета и публикации контрольной суммы.

При этом на показывающем устройстве расходомера должны отражаться следующие данные:

- идентификационное наименование ПО;

- номер версии (идентификационный номер) ПО;

- цифровой идентификатор (контрольная сумма) ПО.

Результат подтверждения соответствия программного обеспечения считается положительным, если полученные идентификационные данные ПО расходомера (идентификационное наименование, номер версии (идентификационный номер) и цифровой идентификатор) соответствуют идентификационным данным, указанным в подразделе «Программное обеспечение» раздела «Описание средства измерений» описания типа расходомера:

Таблица 3 - Идентификационные данные программного обеспечения

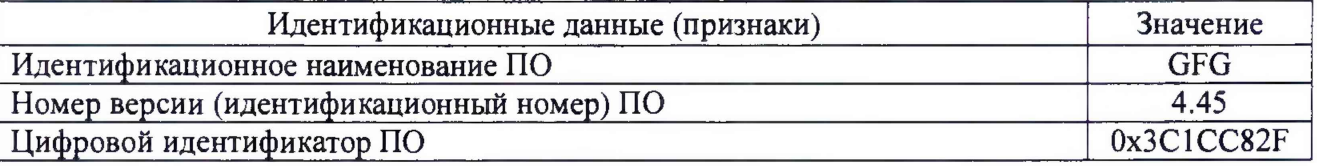

**7.2.2 Проверка функционирования** заключается в проверке работоспособности поверяемого расходомера и его отдельных компонентов. Проверка может осуществляться при помощи персонального компьютера (далее ПК) и установленного программного обеспечения (далее ПО) - АРМ «GFG View», либо непосредственно при помощи встроенного интерфейса показывающего устройства расходомера.

При проверке функционирования расходомера убеждаются в изменении показаний расходомера при изменении расхода газа на поверочной установке.

По результатам опробования делают отметку в протоколе поверки.

Результаты опробования считают положительными, если значение расхода газа по показаниям расходомера отличны от нуля, а значения параметров температуры и давления соответствуют значениям, перечисленным в п. 5.

Расходомер, не удовлетворяющий перечисленным требованиям, дальнейшей поверке не подлежит.

#### **7.3 Определение относительной погрешности измерений расхода газа**

Определение относительной погрешности измерений расхода газа проводят одним из следующих методов.

#### **7.3.1 На эталонной расходомерной установке**

Определение относительной погрешности при измерении объемного расхода газа в рабочих условиях проводятся при следующих значениях объемного расхода газа Qj; Qmax, **0,75 Qmax 0,5 Qmax, 0,25 Qmax, 0,1** Qmax, **0,05 Qmax** и **Qmin.** Допускается производить измерения в произвольном числе распределенных значений расхода (не менее **7** точек). Для удобства допускается округление дробной доли расхода в большую или меньшую сторону.

Отклонение расходов, задаваемых эталонной установкой от вышеприведенных значений:

- 5 % - для  $Q_{\text{max}}$ ;

 $+10\%$  - для  $O_{\text{min}}$ ;

 $\pm$  10 % - для остальных расходов.

С помощью средств измерений, входящих в состав установки, необходимо измерить абсолютное давление и температуру в месте установки поверяемого расходомера, потерю давления на поверяемом расходомере, а также температуру газа перед эталонными критическими соплами или эталонными расходомерами.

Действительное значение расхода газа в рабочих условиях  $(Q_{op})$  в поверяемом расходомере вычислить по формуле 1 при использовании эталонных критических сопел или определить в соответствии с эксплуатационной документацией на поверочную установку другого типа.

$$
Q_{op} = \left[1 - \frac{\Delta P}{P_e}\right] \cdot \sqrt{\frac{273.15 + t_e}{293.15}} \cdot Q_{20} \cdot \frac{1}{\kappa_{\varphi}}\,,\tag{1}
$$

где:

*- А Р -* потери давления на расходомере, кПа;

- *Р<sub>в</sub>* - абсолютное давление в расходомере, кПа;

- *t<sub>e</sub>* - температура воздуха, <sup>0</sup>С;

-  $\kappa_{\varphi}$ - поправочный коэффициент на влажность воздуха при применении воздуха в качестве измеряемой среды (Таблица А.1 Приложения А);

-  $Q_{20}$ - объемный расход через эталонное критическое сопло при 20 °С, м<sup>3</sup>/ч (находится из сертификата о калибровке или свидетельства о поверке сопел).

Считать не менее **50** значений показаний объемного расхода по поверяемому расходомеру с периодичностью, равной или большей времени одного независимого измерения, вычислить среднее арифметическое значение *Qp.* С целью автоматизации процесса поверки используется ПО APM«GFG View» - раздел «Тест канала **Q».**

Вычислить относительную погрешность при измерении расхода газа поверяемым расходомером по формуле 2:

$$
\delta Q_o = \frac{Q_p - Q_{op}}{Q_{op}} \cdot 100\%
$$
\n(2)

где:

 $Q_P$ – значение объемного расхода, измеренного расходомером, м<sup>3</sup>/ч;

 $Q_{AD}$  – действительное значение объемного расхода, измеренного установкой, м<sup>3</sup>/ч.

Данные и результаты измерений вносят в протокол поверки.

Результаты поверки считают положительными, если относительная погрешность измерений объемного расхода газа в рабочих условиях не превышает  $\pm 1.0$  %.

#### 7.3.2 Поэлементным методом

7.3.2.1 Проводят демонтаж преобразователя расхода с устройства формирования расхода (далее УФР). Устанавливают ПР через входящий в комплект установочный блок на поверочную установку (Приложение Б).

Определение относительной погрешности измерений преобразователем расхода (ПР) объемного расхода газа в рабочих условиях проводятся при следующих значениях объемного расхода газа Qпр<sub>і:</sub> Qпр<sub>тах</sub>, 0,75 Qпр<sub>тах</sub>, 0,5 Qпр<sub>тах</sub>, 0,25 Qпр<sub>тах</sub>, 0,1 Qпр<sub>тах</sub>, 0,05 Qпр<sub>тах</sub> и Qпр<sub>min</sub>, где значения Qпр<sub>max</sub> (Qпр<sub>min</sub>), - паспортные значения максимального (минимального) расхода, измеряемого преобразователем расхода ПР.

Допускается производить измерения в произвольном числе распределенных значений расхода (не менее 7 точек). Для удобства допускается округление дробной доли расхода в большую или меньшую сторону.

Отклонение расходов, задаваемых эталонной установкой от вышеприведенных значений:

- 5 % - для Q <sub>max</sub>;

+ 10 % - для Q min;

 $\pm$  10 % - для остальных расходов.

С помощью средств измерений, входящих в состав установки, необходимо измерить абсолютное давление и температуру в месте установки испытуемого преобразователя расхода, потерю давления на преобразователе расхода, а также температуру газа перед эталонными критическими соплами или эталонными расходомерами.

Действительное значение расхода ( $Q_{\scriptscriptstyle \partial p}$ ) газа в рабочих условиях в испытуемом ПР вычислить по формуле 3 при использовании эталонных критических сопел или определить в соответствии с эксплуатационной документацией на поверочную установку другого типа:

$$
Q_{op} = \left[1 - \frac{\Delta P}{P_e}\right] \cdot \sqrt{\frac{273.15 + t_e}{293.15}} \cdot Q_{20} \cdot \frac{1}{\kappa_p};
$$
 (3)

где:

-  $\Delta P$  - потери давления на расходомере, кПа;

-  $P_{s}$  - абсолютное давление в расходомере, кПа;

-  $t_{e}$  - температура воздуха, °С;

- к<sub>о</sub>- поправочный коэффициент на влажность воздуха при применении воздуха в качестве измеряемой среды (Таблица А.1 Приложения А);

-  $Q_{20}$ - объемный расход через эталонное критическое сопло при 20 °С, м<sup>3</sup>/ч (находится из сертификата о калибровке или свидетельства о поверке сопел).

Перевести ПР в режим «ПОВЕРКА» с помощью ПО APM«GFG View» - раздел «Тест канала Q».

Считать не менее 50 значений показаний объемного расхода по ПР с периодичностью, равной или большей времени одного независимого измерения, вычислить среднее арифметическое значение *Qp. С* целью автоматизации процесса испытаний используется ПО APM«GFG View» - раздел «Тест канала Q».

Вычислить относительную погрешность измерений расхода газа  $\delta Q_p$  испытуемым расходомером по формуле:

$$
\delta Q_o = \frac{Q_p - Q_{op}}{Q_{op}} \cdot 100\% \tag{4}
$$

где:

 $Q_P$  – значение объемного расхода, измеренного ПР, м<sup>3</sup>/ч;

 $Q_{AD}$  – действительное значение объемного расхода, измеренного установкой, м<sup>3</sup>/ч.

Данные и результаты измерений вносят в протокол испытаний.

Расходомер считают прошедшим поверку, если относительная погрешность измерений объемного расхода газа в рабочих условиях не превышает  $\pm 1.0$  %.

7.3.2.2 Определяют геометрические параметры УФР

#### **Условия проведения испытаний**

Температура окружающего воздуха: (20 ± 5)°С. Изменение температуры окружающего воздуха за время поверки: не более 3°С.

Диафрагмы и средства испытаний выдерживают в помещении, в котором проводят испытаний, не менее 3 часов.

Относительная влажность, температура воздуха и атмосферное давление должны соответствовать требованиям технической документации на применяемые средства испытаний.

Проверка геометрических параметров УФР расходомер Turbo Flow GFG-F выполняется путем определения геометрических параметров установленной диафрагмы с коническим входом специального износоустойчивого исполнения по ТУ 4213-014-70670506- 2013 Расходомер Turbo Flow GFG. Технические условия.

При проведении испытаний выполняют следующие операции:

- внешний осмотр;

- определение внутреннего диаметра диафрагмы - d20;

- определение толщины диафрагмы -  $E_n$ ;

- определение внутреннего диаметра УФР - D;

#### **Внешний осмотр**

При внешнем осмотре визуально устанавливают отсутствие заусенцев и рисок на цилиндрической части отверстия  $d_{20}$ , проверяют соответствие маркировки, указанной в паспорте на расходомер диафрагму расходомера.

#### **Определение внутреннего диаметра диафрагмы**

Измерение внутреннего диаметра диафрагмы производят по схеме, приведенной в приложении В, в четырех сечениях, расположенных под приблизительно равными углами 45° друг к другу.

За действительное значение  $d_{20}$  принимают среднее арифметическое значение результатов измерений.

Результаты измерений не должны отличаться от среднего арифметического значения более чем на 0,05 мм.

Отклонение среднего значения внутреннего диаметра от номинального значения (указанного в паспорте на расходомер) не должно отличаться более чем на 0,05 мм.

#### **Определение толщины диафрагмы**

За толщину диафрагмы считают ширину цилиндрической части сквозного отверстия. Измерение толщины диафрагмы производят по схеме, приведенной в приложении В, в четырех сечениях, расположенных под приблизительно равными углами 45° Друг к другу.

За действительное значение Ед принимают среднее арифметическое значение результатов измерений.

Результаты измерений не должны отличаться от среднего арифметического значения более чем на 0,1 мм.

Отклонение среднего значения толщины диафрагмы от номинального значения (указанного в паспорте на расходомер) не должно отличаться более чем на 0,1 мм.

#### **Определение внутреннего диаметра УФР**

Измерение внутреннего диаметра УФР производят по схеме, приведенной в приложении В, в четырех сечениях, расположенных под приблизительно равными углами 45° друг к другу в месте, максимально приближенном к установленной диафрагме.

За действительное значение D принимают среднее арифметическое значение результатов измерений.

Результаты измерений не должны отличаться от среднего арифметического значения более чем на 0,1 мм.

Отклонение среднего значения внутреннего диаметра от номинального значения (указанного в паспорте на расходомер) не должно отличаться более чем на 0,1 мм.

#### **7.3.3 Поверка на месте эксплуатации**

Определение относительной погрешности расходомера в рабочих условиях (на месте эксплуатации) выполняется путем сличения измеренных значений перепада давления  $\Delta P_{\text{HOM}}$  $(Q_{H3M})$  и частоты  $f_{H3M}$  с расчетными значениями перепада давления  $\Delta P_{\pi}(Q_{\pi})$ , соответствующего определенному значению частоты  $f<sub>n</sub>$ .

В места для подключения средств измерений перепада давления (приложение  $\Gamma$  место для подключения СИ перепада давления) подключают эталонный датчик разности давлений, при этом значение относительной погрешности результата измерений перепада давления должно составлять не более ± 0,25 %.

Допускается использование датчика перепада давления, поставляемого в составе расходомера, устанавливаемого на первичный преобразователь.

Поочередно, в семи точках, равномерно расположенных по всему диапазону измерений (или эксплуатационному диапазону), с обязательным включением  $Q_{min}$  и  $Q_{max}$ установить значения перепада  $\Delta P_i$ ,  $(Q_i)$  и измерять частоту  $f_i$ .

В каждой поверочной точке зафиксировать не менее десяти значений перепада А*Р}* (  $Q_i$  ) и частоты  $f_i$  и определить их среднее арифметические значения:

$$
\Delta P_i = \frac{1}{10} \sum_{i=1}^{10} \Delta P_i \quad u \quad f_i = \frac{1}{10} \sum_{i=1}^{10} f_i \tag{5}
$$

По полученным значениям  $\Delta P_i$ ,  $(Q_i)$  и  $f_i$  находится уточненное значение  $f_i$ [ $\Gamma$ и], соответствующее паспортному значению  $\Delta P_n$ , в соответствии с формулой:

$$
f_{\text{pacv}} = f_i \sqrt{\frac{\Delta P_i}{\Delta P_n}}
$$
 (6)

где:  $\Delta P_i$  – среднее значение перепада давления по формуле 5;

*f<sub>i</sub>* - среднее значение частоты по формуле 5;

 $ΔP_n$  - паспортные значения перепада давления.

Относительная погрешность  $\delta$  определяется по формуле:

$$
\delta_i = \frac{f_{\text{pacy}} - f_n}{f_n} \times 100\% \tag{7}
$$

 $f_{\text{pacy}}$  – значение частоты при заданном перепаде давления  $\Delta P_i$ ; Где:

 $f_n$  – паспортное значение частоты соответствующее перепаду  $\Delta P_n$ 

Расходомер считают прошедшим поверку, если относительная погрешность измерений объемного расхода газа в рабочих условиях не превышает  $\pm 1,0$  %.

#### $7.4$ Определение погрешиости преобразования значения расхода газа в частотный и токовый сигнал

Погрешность определяют при трех значениях расхода в рабочих условиях в трех точках  $Q_{max}$ , 0,1  $Q_{max}$  и  $Q_{min}$ .

К частотному выходу электронного блока подключить частотомер, к токовому выходу - вольтметр универсальный и источник питания постоянного тока (от 12 до 24 В). Допускается применять универсальный калибратор унифицированных сигналов.

С помощью ПО APM«GFG View» войти в режиме «Тест выходного сигнал F» и «Тест выходного сигнала I». В тестовом режиме эмуляции значения расхода в расходомере считать значения следующих параметров:

- значение расхода в рабочих условиях  $Q_{u_3w}$  с показывающего устройства расходомера или с дисплея компьютера, м<sup>3</sup>/ч;

- значение частоты  $F_{u3w}$  – с частотомера, Гц;

- значение тока  $I_{u3M}$  – с токовой шкалы вольтметра, мА.

Определить расчетные значения частоты и тока по формулам:

$$
F_{\text{pacy}} = F_{\text{max}} \cdot Q_{\text{uaw}} / Q_{\text{max}} \tag{8}
$$

$$
I_{\text{pac}} = ((I_{\text{max}} - I_o) \cdot Q_{\text{max}} / Q_{\text{max}}) + I_o, \qquad (9)
$$

гле:

-  $F_{max}$ ,  $I_{max}$  и  $Q_{max}$  – максимальные значения частоты (Гц), тока (мА) и расхода (м<sup>3</sup>/ч), заданные для шкалы выходного сигнала;

-  $I_o$  - значение тока, соответствующее нулевому значению расхода, мА, для шкалы выходного сигнала.

Указанные величины  $F_{max}$ ,  $I_{max}$ ,  $Q_{max}$  и  $I_o$  приведены в паспорте испытуемого расходомера и должны быть внесены в настроечную базу расходомера.

Вычислить относительную погрешность расходомера по частотному выходу в каждой точке расхода по формуле:

$$
\delta_F = ((F_{\text{max}} - F_{\text{pacy}}) / F_{\text{pacy}}) \cdot 100\%,\tag{10}
$$

где

 $F_{u3M}$  – значение частоты с частотомера, Гц.

Результаты испытаний считают положительными, если значения относительной погрешности частотного выхода  $\delta_F$  расходомера находятся в пределах  $\pm$  0,1 %.

Вычислить приведенную погрешность по токовому выходу в каждой точке расхода по формуле:

$$
\delta_{I} = (I_{\text{max}} - I_{\text{pacc}})/(I_{\text{max}} - I_{0}) \cdot 100\%,\tag{11}
$$

где

 $I_{u3M}$  - значение тока с токовой шкалы вольтметра, мА.

Расходомер считают прошедшим поверку, если значения приведенной погрешности токового выхода  $\delta_1$  расходомера находятся в пределах  $\pm$  0.1 %.

#### $7.5$ Определение приведенной погрешности измерений постоянного тока (от 4 до 20 мА)

Приведенную погрешность измерений постоянного тока определяют путем сравнения заданного значения постоянного тока калибратором тока и измеренного значения тока расходомером.

К токовому входу расходомера блока интерфейсов подключить калибратор тока согласно схеме, указанной в РЭ, последовательно задать калибратором значения 4, 10 и 20 MA.

Считать измеренные значения постоянного тока с показывающего устройства расходомера или с помощью ПО APM«GFG View».

Вычислить приведенную погрешность при измерении постоянного тока в каждой точке по формуле:

$$
\delta_{I} = (I_{\mu 2M} - I_{\rho a c} ) / (I_{\mu 2M} - I_0 ) \cdot 100\%, \qquad (12)
$$

 $I_{\mu\nu}$  – измеренное значение постоянного тока, мА; гле

 $I_{\text{pacy}}$  – заданное калибратором значение постоянного тока, мА;

 $(I_{\text{max}} - I_0)$  – диапазон измерений значений постоянного тока, мА.

Расходомер считают прошедшим поверку, если значения приведенной погрешности измерений постоянного тока находятся в пределах  $\pm$  0,1 %.

#### 7.6 Определение абсолютной погрешности измерений температуры газа

7.6.1 Определение абсолютной погрешности при измерении температуры газа осуществляется методом сличения температуры, измеренной эталонным термометром сопротивления и преобразователем температуры расходомера.

Первичный преобразователь температуры расходомера помещают в колодец термостата так, чтобы рабочая часть преобразователя была полностью погружена.

Установить режим «Поверка канала T» с помощью программы APM«GFG View» раздел «Поверка канала Т».

Установить на термостате температуру 0 °С и контролировать выход на режим термостата в соответствии с его эксплуатационной документацией. После установления стабильных значений температуры по индикации готовности термостата зафиксировать показания температуры с цифрового табло расходомера (или монитора ПК) и эталонного термометра сопротивления (не менее 10 значений).

 $7.6.2$ Определить среднее значение температуры за время измерения, а также среднее значение показаний температуры с поверяемого расходомера по формуле 13:

$$
t_{cp} = \frac{\sum_{i=1}^{N} t_i}{N},
$$
\n(13)

t<sub>cp</sub> - среднее значение температуры за время измерения; где

N - количество измерений.

 $7.6.3$ Значение абсолютной погрешности расходомера при измерении температуры определить по формуле 14:

$$
\Delta t_i = (t_{cp\text{-}H3M\text{-}} - t_{cp\text{-}3T\text{-}})
$$
 (14)

7.6.4 Повторить пункты 7.6.1 - 7.6.3 для температур -50 °С и +70 °С.

 $7.6.5$ Результаты измерений занести в протокол поверки.

Результаты определения абсолютной погрешности измерений температуры расходомером считают положительными, если абсолютная погрешность при измерении температуры находится в пределах  $\pm$  (0,15 + 0,002·ltl), °С.

#### $7.7$ Определение относительной погрешиости измерений давления

Определение относительной погрешности измерений давления проводят с помощью эталона давления, обеспечивающего создание избыточного давления в рабочем диапазоне измерения давления расходомером и программного обеспечения APM«GFG View».

Подключить первичный преобразователь давления к эталону давления. Определить погрешность расходомера при измерении давления в трех контрольных точках:

 $P1 = 0,33 P_{max};$ 

 $P2 = (P1 + P3)/2$ ;

 $P3 = P_{max}$ , где  $P_{max} - B \Pi M$ .

7.7.1 При избыточном давлении более 0,1 МПа допускается применение задатчика избыточного давления. При этом значение эталонного давления определяется по формуле 15:

$$
P_{3T} = P_{3T,135} + P_{6ap},\tag{15}
$$

Р<sub>бар</sub> – измеренное барометрическое давление, МПа; где

Р<sub>эт.изб</sub> - значение избыточного давления, заданное эталонным средством, МПа.

 $7.7.2$ В каждой точке выполнить по одному измерению при прямом и обратном ходе и вычислить значение погрешности по формуле 16:

$$
\delta_{p_i} = \left(\frac{P_{u_{2M}}}{P_{\text{cm}}} - 1\right) \cdot 100\%,\tag{16}
$$

где Р<sub>изм</sub> — показание расходомера, МПа - считывается с показывающего устройства расходомера или с монитора компьютера;

 $P_{\text{ST}}$  — давление, заданное калибратором или рассчитанное по формуле 8, МПа.

Результаты занести в протокол поверки.  $7.7.3$ 

Результаты поверки считают положительными, если значение относительной погрешности измерений давления находится в пределах  $\pm$  0,25 %.

#### 7.8 Определение относительной погрешности вычислителя ВР

При помощи ПО APM «GFG View» переводят расходомер в режим «Поверка-ТестрТZ». Вводят значения параметров расхода Ор (м<sup>3</sup>/ч); Абсолютного давления (кПа (Мпа)); Температуры Т °С; Параметры определяющие состав и свойства измеряемой среды - состав газа (моль, %); плотность газа при стандартных условиях (кг/м<sup>3</sup>); Выбирают алгоритм расчета плотности и коэффициента сжимаемости.

Считывают с экрана показывающего устройства расходомера или через ПО «GFGView» - «Тест-рТZ» значения объемного расхода газа, приведенного к стандартным условиям Ос  $(M^3/q)$ .

Вычисляют относительную погрешность вычислителя ВП вычислений объемного расхода газа, приведенного к стандартным условиям, по формуле:

$$
\delta_{\varrho c} = \frac{(q_{\text{cx}} - q_{\text{cp}})}{q_{\text{cp}}} \cdot 100 \, \%
$$
 (17)

Оси - значение объемного расхода газа, приведенного к стандартным условиям, вычисленное расходомером:

Оср - значение объемного расхода газа, приведенного к стандартным условиям, теоретически расчетное в соответствии с установленными параметрами расчета по ПО «GFG View» - «Tecr-pTZ».

Вычисляют относительную погрешность вычислителя ВП при вычислении объема газа, приведенного к стандартным условиям, по формуле:

$$
\delta_{VC} = \frac{(v_{\rm cw} - v_{\rm cp})}{v_{\rm cp}} \cdot 100\% \tag{18}
$$

 $Vcu$  - значение объема газа, приведенного к стандартным условиям, вычисленное расходомером;

 $Vcp$  - значение объема газа, приведенного к стандартным условиям, теоретически расчетное в соответствии с установленными параметрами расчета по ПО «GFGView» - «ТестpTZ».

Вычисляют относительную погрешность вычислителя ВП при вычислении массового расхода газа по формуле:

$$
\delta_{QM} = \frac{(q_{\text{ruc}} - q_{\text{rep}})}{Q_{\text{MP}}} \cdot 100\% \tag{19}
$$

Оми - значение массового расхода газа, вычисленное расходомером;

Омр - значение массового расхода газа, теоретически расчетное в соответствии с установленными параметрами расчета по ПО «GFGView» - «Тест-рТZ».

Вычисляют относительную погрешность вычислителя ВП при вычислении массы газа по формуле:

$$
\delta_{\mathbf{M}} = \frac{(\mathbf{M}_{\mathbf{g}} - \mathbf{M}_{\mathbf{p}})}{\mathbf{M}_{\mathbf{p}}} \cdot 100 \, \mathcal{H} \tag{20}
$$

 $Mu$  - значение массы газа, вычисленное расходомером;

Мр - значение массы газа, теоретически расчетное в соответствии с установленными параметрами расчета по ПО «GFGView» - «Тест-рТZ».

Расходомер считают выдержавшим испытание, если рассчитанные погрешности ВП находятся в пределах  $\pm$  0,02 %.

#### **8 Оформление результатов поверки**

8.1 При положительных результатах поверки расходомер признают пригодным к применению. Наносят знак поверки и делают соответствующую запись в паспорте расходомера или оформляют свидетельство о поверке с нанесением знака поверки в соответствии с Приказом Минпромторга России от 2 июля 2015 г. № 1815 «Об утверждении Порядка проведения поверки средств измерений, требований к знаку поверки и содержанию свидетельства о поверке». Расходомер пломбируют и наносят знаки поверки в соответствии с Приложением Б.

9.2 Если расходомер по результатам поверки признан непригодным к применению, свидетельство о поверке аннулируется и выписывают извещение о непригодности к применению в соответствии с Приказом Минпромторга России от 2 июля 2015 г. № 1815.

Заместитель начальника отдела Заместитель начальника отдела *Illus* XXIII (А.М. Шаронов

# ПРИЛОЖЕНИЕ А

# $Ta6$ лица $\mathbf{A}.1$

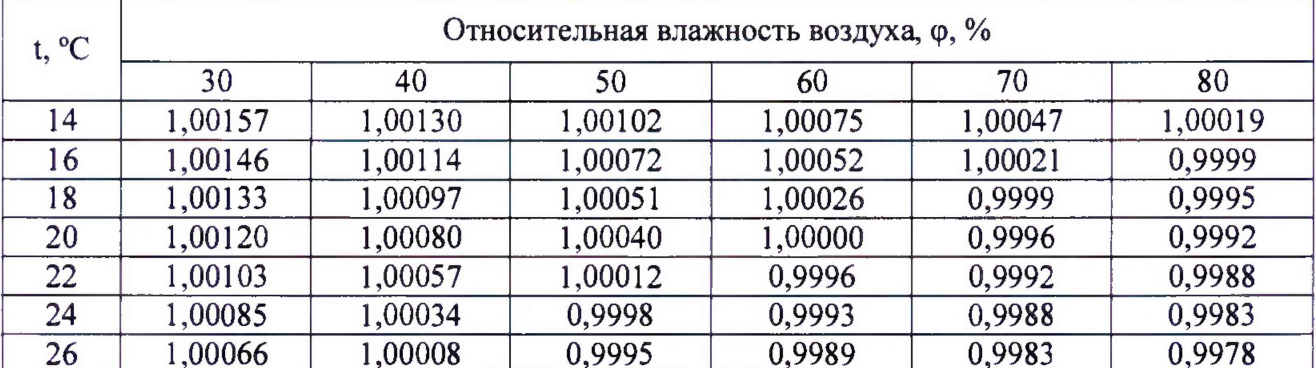

### ПРИЛОЖЕНИЕ Б

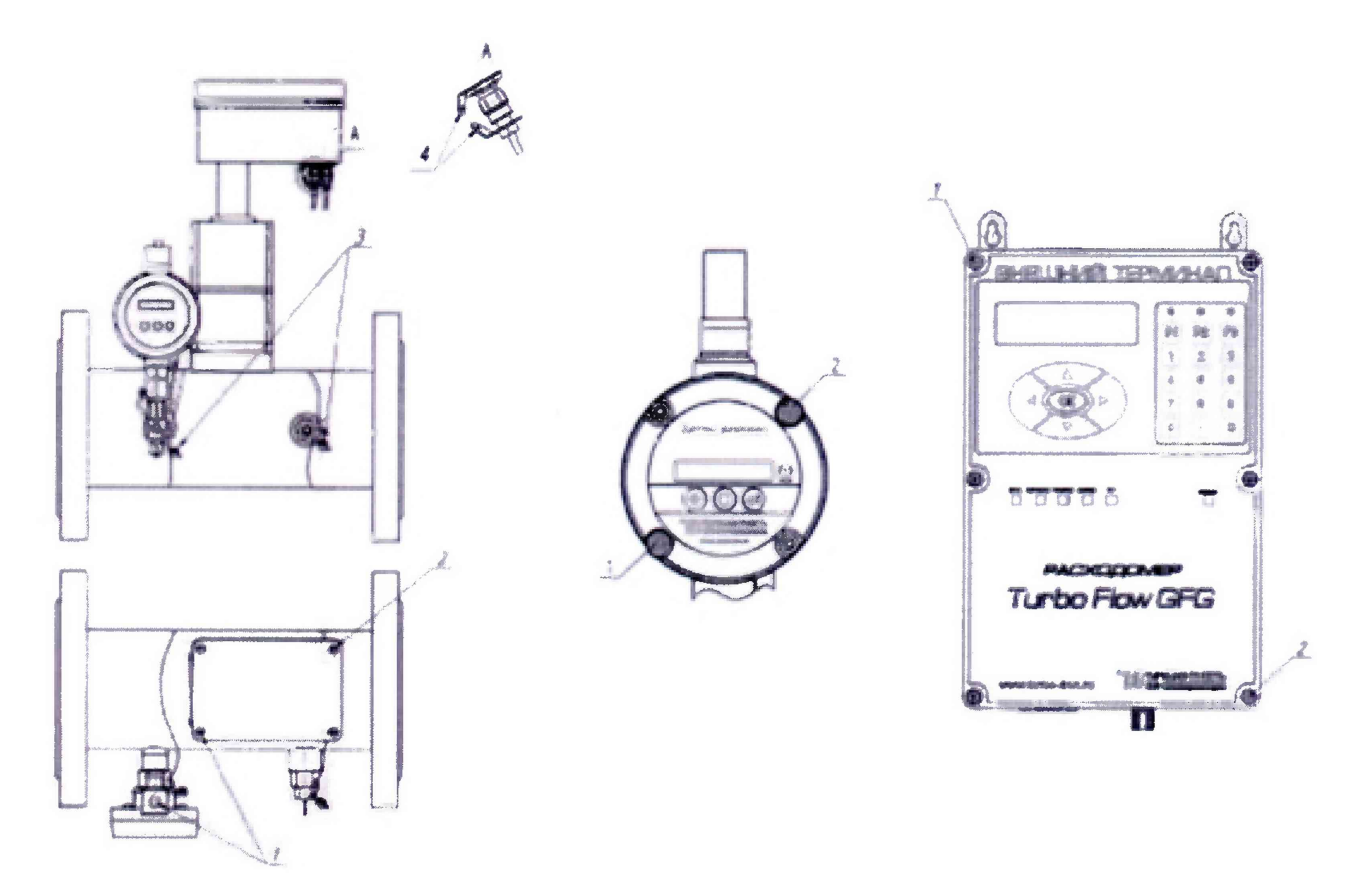

- 1 места для пломбы изготовителя (способом давления на специальную мастику);
- 2 места для нанесения знака поверки (способом давления на специальную мастику);
- 3 пломба свинцовая изготовителя;
- 4 отверстия под пломбу навесную изготовителя.

Рисунок Б.1 - Схема пломбировки от несанкционированного доступа, обозначение мест нанесения знака поверки и пломбы завода-изготовителя